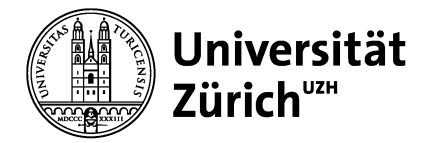

Universität Zürich Zentrale Informatik Pfingstweidstrasse 60 B CH-8005 Zürich https://www.zi.uzh.ch

# **Vorlage zur Erfassung der Unterschriften**

*(Zur Digitalisierung und Aufdruck auf Formularen nach Corporate Design 2010/2014)* 

### **Zweck dieses Formulars**

Mit Hilfe dieses Formulars werden die Unterschriften für Rektoren, Dekane sowie von Pro – und Studiendekanen eingeholt.

### **Verwendung dieser Unterschriften:**

Diese Unterschriften werden eingescannt und im SAP hinterlegt und bei diversen Formularen die aus dem SAP gedruckt werden verwendet. Beispiel: Abschlussdokumente für Studierende.

### **Vorgehen**

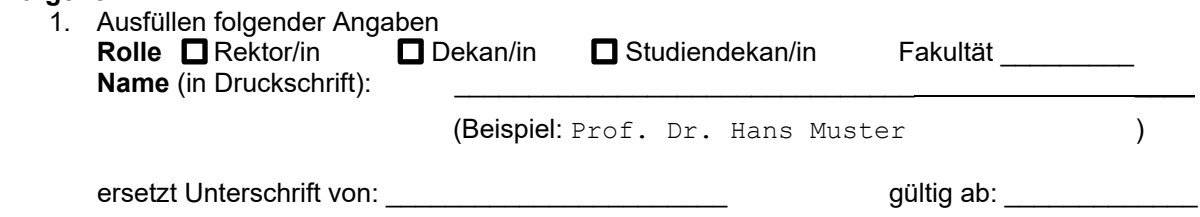

- 2. Legen Sie das Unterschriftenblatt in die Matrize (Passepartout).
- 3. Bitte benutzen Sie für die Unterschrift einen dokumentenechten, schwarzen Filzschreiber (unsere Empfehlung Pentel ULTRA FINE ADVANCE SD570) und streichen Sie die Varianten, welche nicht verwendet werden sollen, deutlich durch.
- 4. Beginnen Sie linksbündig. Nutzen Sie möglichst die ganze Höhe, jedoch so, dass auch bei einem langen Namen die ganze Unterschrift innerhalb des gerahmten Feldes bleibt.
- 5. Für die Unterschrift auf Abschlussdokumenten steht eine Fläche von 78x15mm und 51x15mm zur Verfügung.
- 6. Bitte unterschreiben Sie in den freien Feldern, um diesen Grössenverhältnissen Rechnung zu tragen.
- 7. Falls die Unterschrift nicht auf Anhieb gelingt, verwenden Sie ein weiterer Unterschriftenbogen, streichen Sie nicht zu berücksichtigende Unterschriften deutlich durch.
- 8. Bitte senden Sie dieses Formular, den Unterschriftenbogen die Matrize (Passepartout) und den mitgelieferten Filzschreiber per interner Post an die oben genannte Adresse zuhanden von **Peter Nötzli PFA-01**

### **Beispiel**

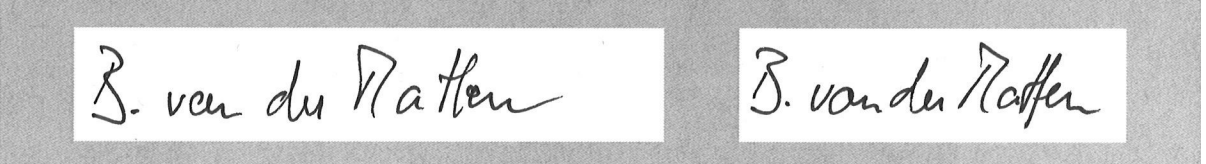

### **Anmerkung:**

Dieses Formular kann auch von der Seite https://tiny.uzh.ch/14h heruntergeladen werden. Beim Drucken des PDF's bitte darauf achten, dass die Option "Tatsächliche Grösse" gewählt ist<br>Seite anpassen und Optionen **®** 

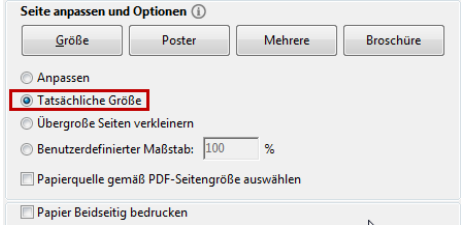

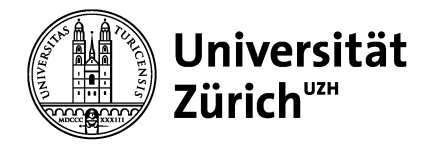

### **Zentrale Informatik – Business Applications**

Universität Zürich Zentrale Informatik Pfingstweidstrasse 60 B CH-8005 Zürich https://www.zi.uzh.ch

# **Ihre Unterschrift für die neuen Abschlussdokumente**  Breit (78x15mm)

Schmal (51x15mm)

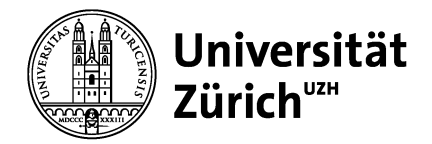

### **Zentrale Informatik – Business Applications**

Universität Zürich Zentrale Informatik Pfingstweidstrasse 60 B CH-8005 Zürich https://www.zi.uzh.ch

# **Ihre Unterschrift für die neuen Abschlussdokumente**  Breit (78x15mm)

Schmal (51x15mm)

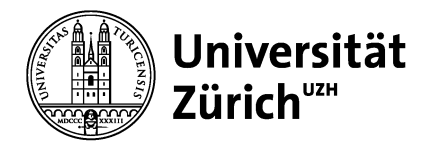

Leere Seite

# **Zentrale Informatik – Business Applications**

Universität Zürich Zentrale Informatik Pfingstweidstrasse 60 B CH-8005 Zürich https://www.zi.uzh.ch